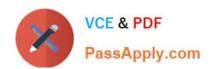

# LOT-985<sup>Q&As</sup>

Developing IBM Lotus Notes and Domino 8.5 Applications

### Pass IBM LOT-985 Exam with 100% Guarantee

Free Download Real Questions & Answers PDF and VCE file from:

https://www.passapply.com/LOT-985.html

100% Passing Guarantee 100% Money Back Assurance

Following Questions and Answers are all new published by IBM Official Exam Center

- Instant Download After Purchase
- 100% Money Back Guarantee
- 365 Days Free Update
- 800,000+ Satisfied Customers

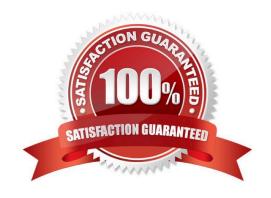

### https://www.passapply.com/LOT-985.html

2021 Latest passapply LOT-985 PDF and VCE dumps Download

#### **QUESTION 1**

Olga wants to have one action on the Video form that will give the options to Print, Save, and Exit the document when it is clicked. In which one of the following ways can she accomplish this?

- A. Layer the actions in the Action menu.
- B. Create a parent action with programmable subactions.
- C. Use action buttons within an Outline control in a hidden frame to present "twisties."
- D. Use Hide/when formulas along with a database profile field setting to display "toolbars" of icons.

Correct Answer: B

#### **QUESTION 2**

Barb is the Lead Developer for the Sales application and the Travel application. Each application is comprised of multiple databases. Within the Applications Navigator, Barb would like to be able to list the databases of the Sales application together, and - separate from the Sales application - list the databases of the Travel application together. How can she do this?

- A. For each application, create a subfolder under the Data folder. Move each set of databases to the appropriate subfolder. Drag each folder onto the Applications Navigator.
- B. Click the Folders icon within the Applications Navigator. Select the option to Create a new Working Set. Name the Working Set "Sales" and select the databases that comprise the Sales application. Perform a similar procedure for the Travel application.
- C. From Domino Designer select Create > Working Set. Specify "Sales" for the name. From the Application Properties of each database of the Sales application, select "Sales" from the Working Set drop-down. Perform a similar procedure for the Travel application.
- D. Edit the Application Properties of each database that comprises the Sales Application. On the Design tab, specify "Sales" for the "Working Set" option. Repeat for each database of the Sales application. Perform a similar procedure for the Travel application.

Correct Answer: B

#### **QUESTION 3**

Which of the following is a benefit of HTML rendering in lotus Domino?

- A. Allows saving HTML with errors
- B. Prevents saving XML with errors
- C. Allows easy conversion of XML to HTML
- D. Allows writing of HTML for different clients without recoding

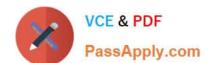

### https://www.passapply.com/LOT-985.html

2021 Latest passapply LOT-985 PDF and VCE dumps Download

Correct Answer: D

### **QUESTION 4**

Sam wants to display a column only if the current user is associated with the Manager role. Otherwise, the column should be hidden. Which one of the following will allow him to do this?

- A. Use @IsMember("[Manager]"; @UserRoles) in the hide-when field formula.
- B. Use @IsNotMember("[Manager]"; @UserRoles) in the hide-when field formula.
- C. Use @IsMember("[Manager]"; @UserRoles) in the hide-when view column formula.
- D. Use @IsNotMember("[Manager]"; @UserRoles) in the hide-when view column formula.

Correct Answer: D

#### **QUESTION 5**

John is working in the Eclipse workspace. Which view will display errors, warnings, and other information about IBM Lotus Domino Designer resources?

- A. Events view
- B. Outline view
- C. Problems view
- D. Properties view

Correct Answer: C

LOT-985 PDF Dumps

LOT-985 VCE Dumps

**LOT-985 Practice Test** 

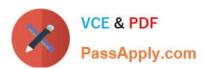

To Read the Whole Q&As, please purchase the Complete Version from Our website.

## Try our product!

100% Guaranteed Success

100% Money Back Guarantee

365 Days Free Update

**Instant Download After Purchase** 

24x7 Customer Support

Average 99.9% Success Rate

More than 800,000 Satisfied Customers Worldwide

Multi-Platform capabilities - Windows, Mac, Android, iPhone, iPod, iPad, Kindle

We provide exam PDF and VCE of Cisco, Microsoft, IBM, CompTIA, Oracle and other IT Certifications. You can view Vendor list of All Certification Exams offered:

https://www.passapply.com/allproducts

### **Need Help**

Please provide as much detail as possible so we can best assist you. To update a previously submitted ticket:

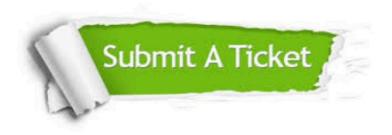

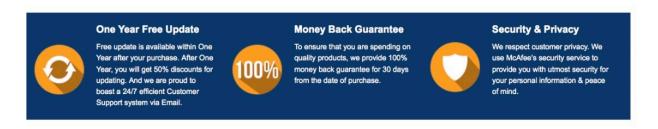

Any charges made through this site will appear as Global Simulators Limited.

All trademarks are the property of their respective owners.

Copyright © passapply, All Rights Reserved.